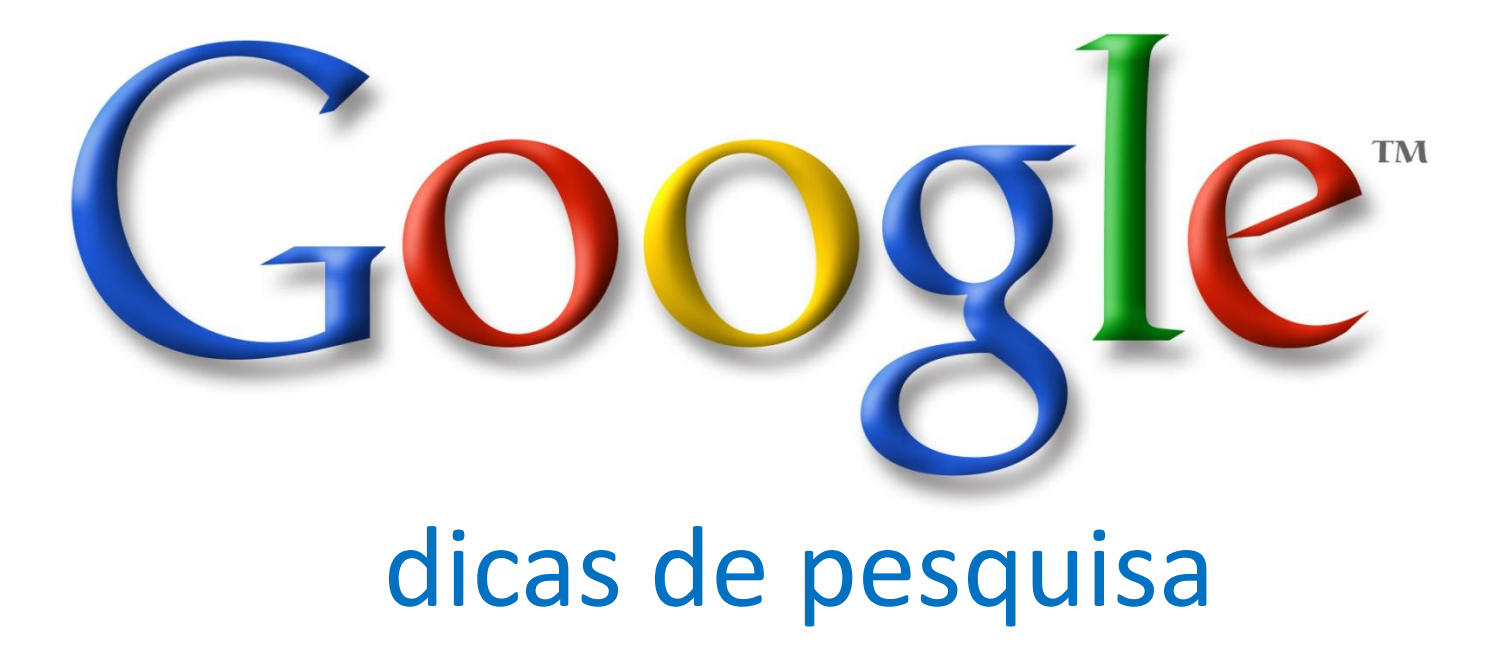

### Theodoro Monteleone de Oliveira

theo.monteleone@gmail.com

# $GOOQ$

# informações gerais

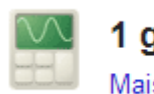

1 googol =  $1.0 \times 10^{100}$ Mais informações sobre a calculadora.

fundação: 4 de setembro de 1998 – 14 anos

Google!

**LARRY PAGE** (26/03/73)

CEO (diretor geral) engenheiro de computação

### **SERGEY BRIN**(21/08/73)

diretor de projetos especiais matemático e cientista da computação

Em 1996 eram estudantes de Doutorado de Engenharia de Sistemas Informáticos em Stanford – Califórnia - EUA

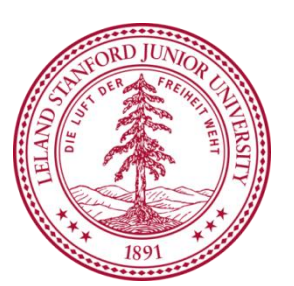

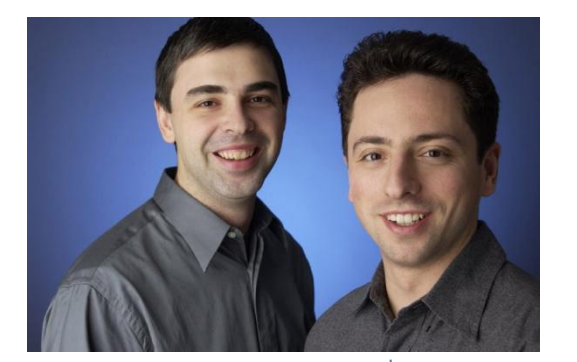

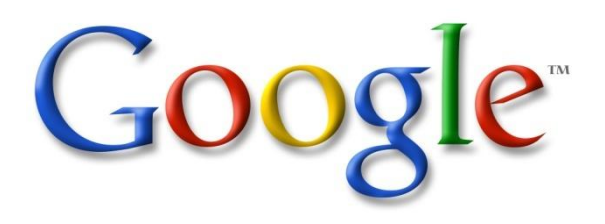

### primeiros buscadores

Nas buscas apareciam primeiro os links de páginas com mais visualizações<br>
pagerank

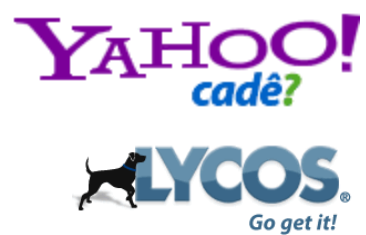

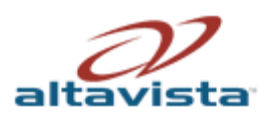

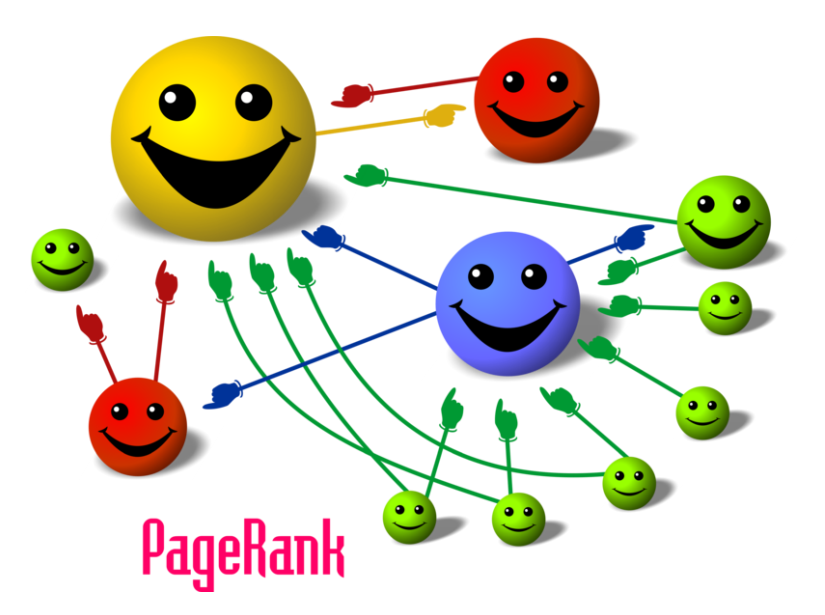

Atribui pontuações às páginas da internet de acordo com a **quantidade** e **qualidade** das ligações (links) entre as páginas que apontem para ela.

Baseado na **análise de citações de artigos científicos** e no método de **hiperbusca** (analise de links entre as páginas)

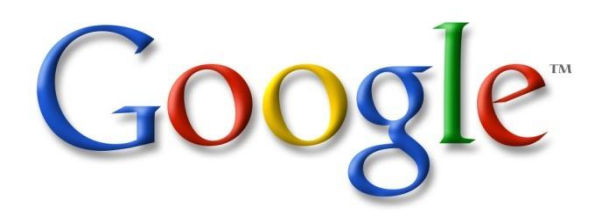

# Google<sup>®</sup> operações matemáticas

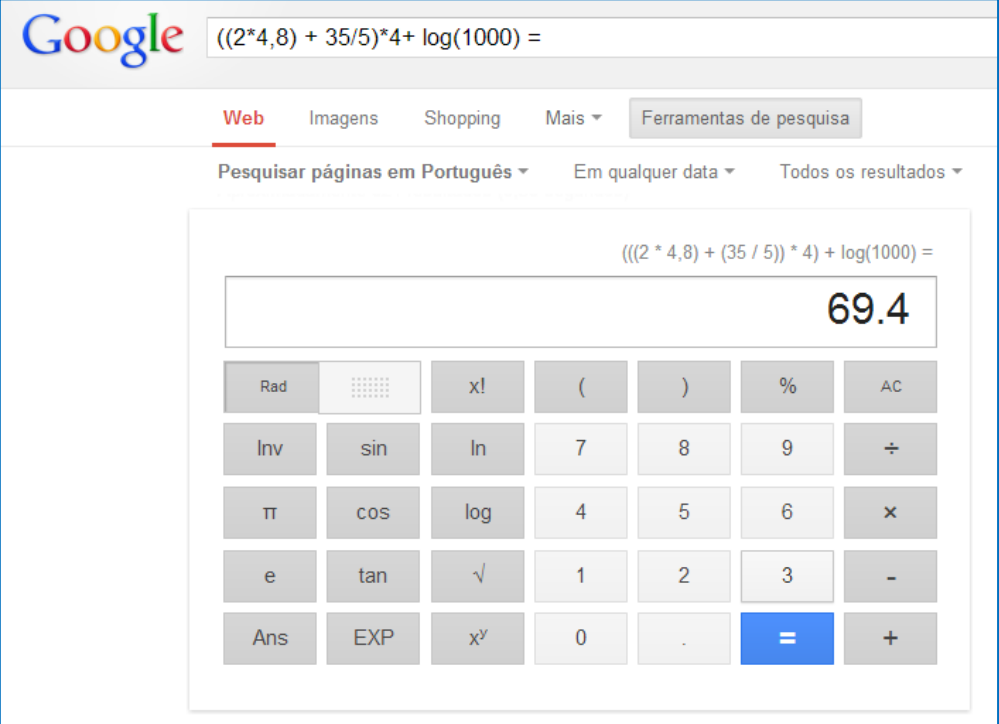

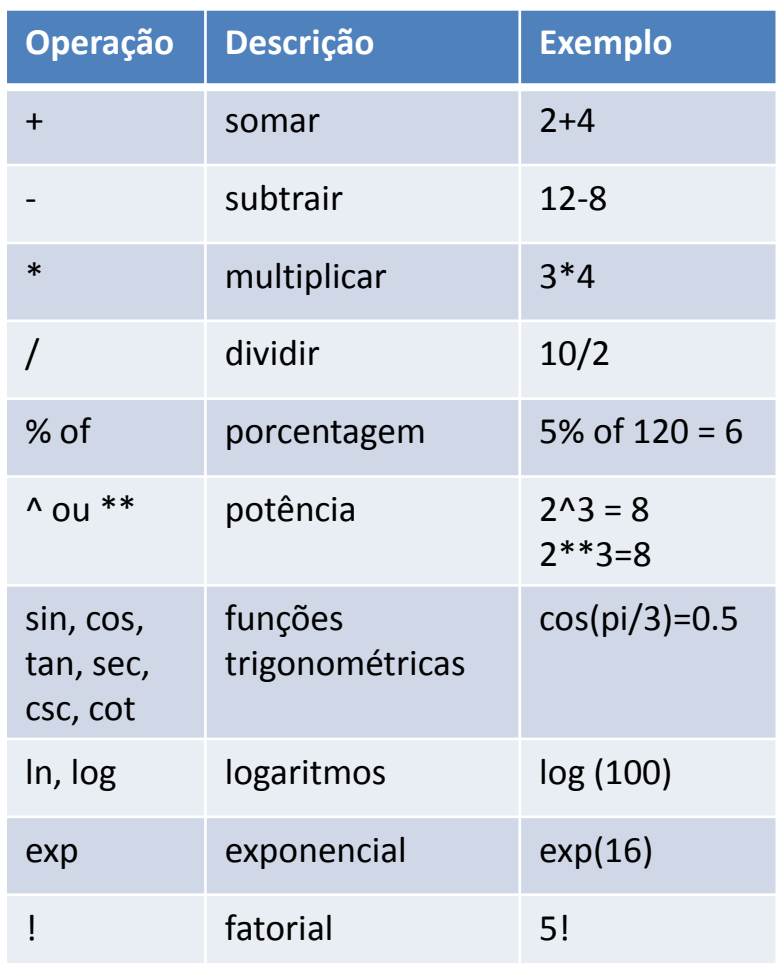

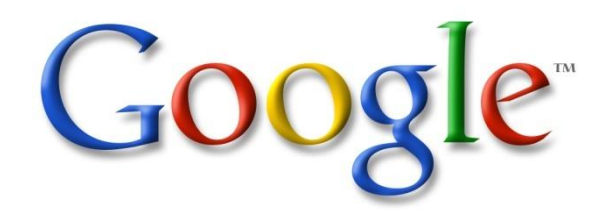

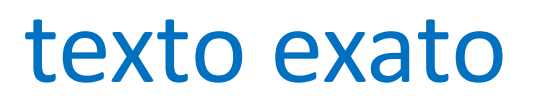

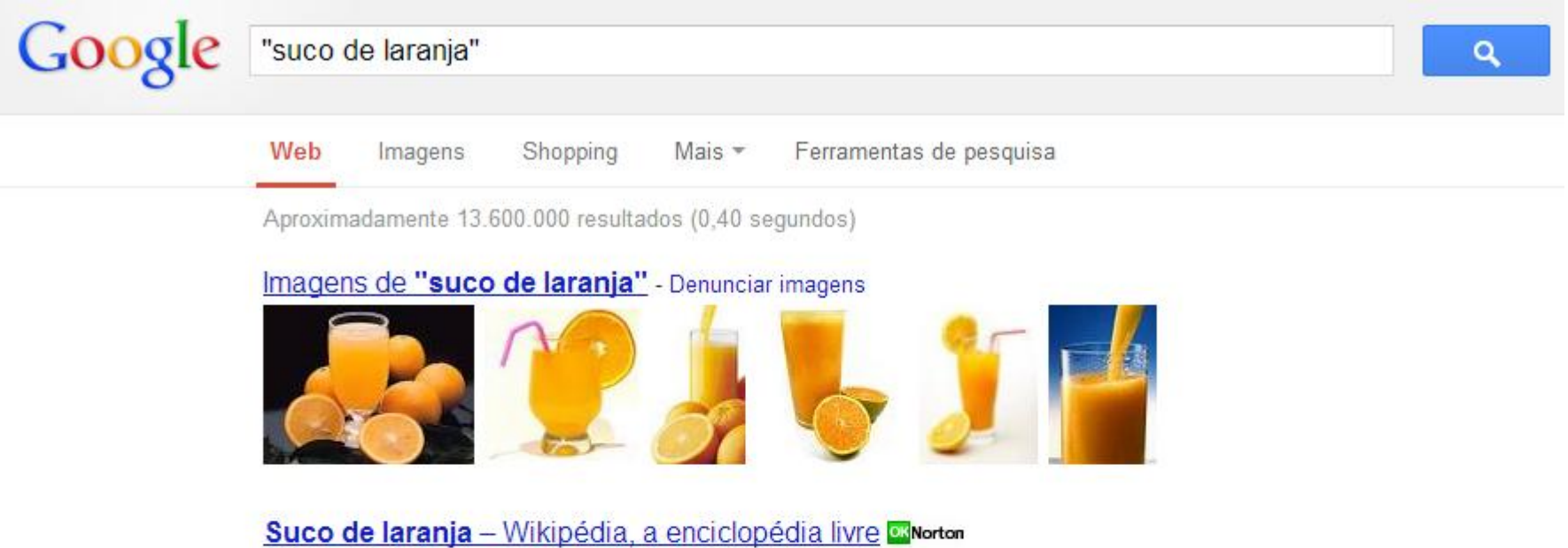

#### pt.wikipedia.org/wiki/Suco de laranja

O suco de laranja está entre os mais apreciados e consumidos, sendo uma boa fonte de vitamina C e outros nutrientes. Seu comércio e produção envolvem ...

### CitrusBR - Benefícios do suco de laranja - Associação Nacional dos ... **Norton**

www.citrusbr.com.br/.../beneficios-do-suco-de-laranja-151241-1.asp Benefícios do suco de laranja. A Organização Mundial de Saúde (OMS) recomenda que todas as pessoas devem ingerir mais de 400 gramas de frutas, ...

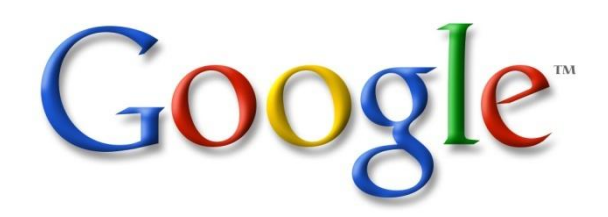

### exclusão de termo

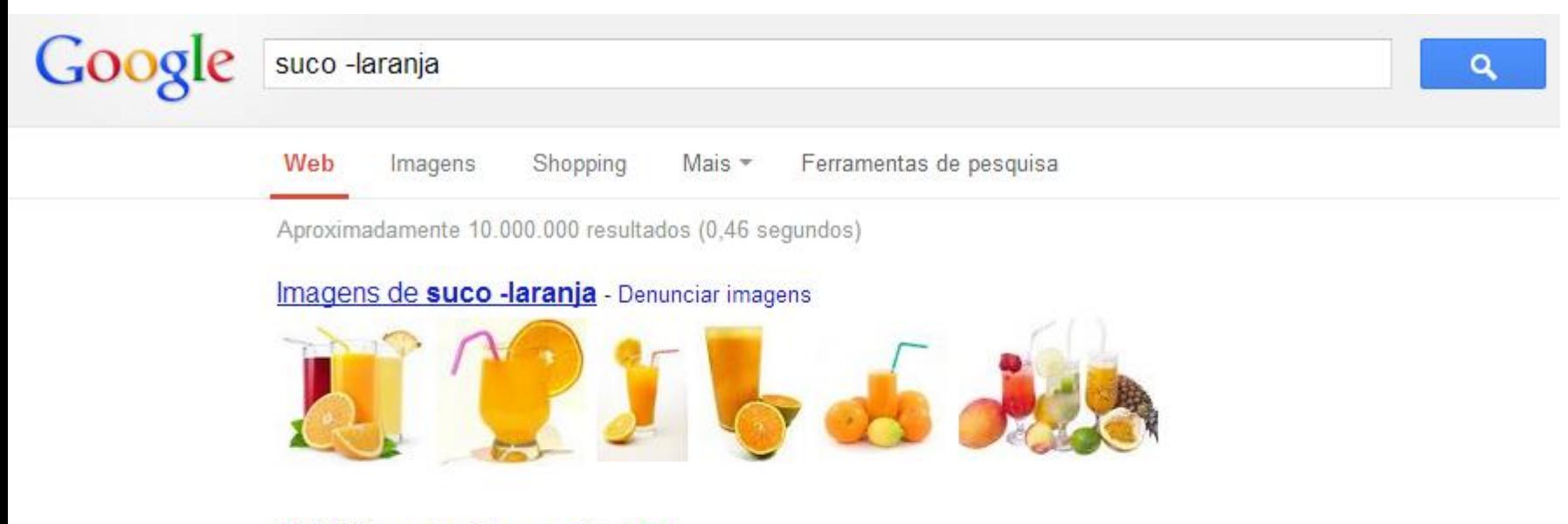

#### **SUNY Oneonta | Home Ørenes OK** www.oneonta.edu/ - Traduzir esta página

Oneonta is a state-supported, comprehensive, coeducational college of the liberal arts and sciences with approximately 5000 students.

#### **Suco** - Responsive Business Theme by Themify Charton themify.me/themes/suco - Traduzir esta página

Suco offers a stunning homepage design with a customizable slider, highlighted services/products, call-to-action text, and optional widgets. It is our first business ...

### Suco gástrico - Wikipédia, a enciclopédia livre <sup>ox</sup> Norton

pt.wikipedia.org/wiki/Suco gástrico

O Suco Gástrico, produzido no estômago, é um líquido claro, que dissolve as células dos alimentos, segregado em abundância por numerosas glândulas ...

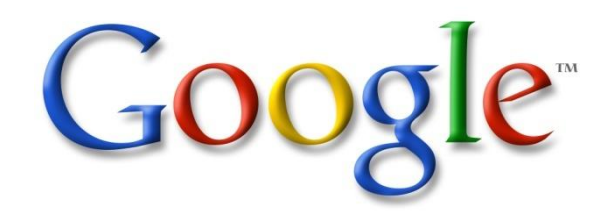

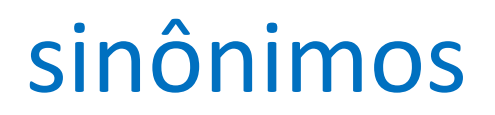

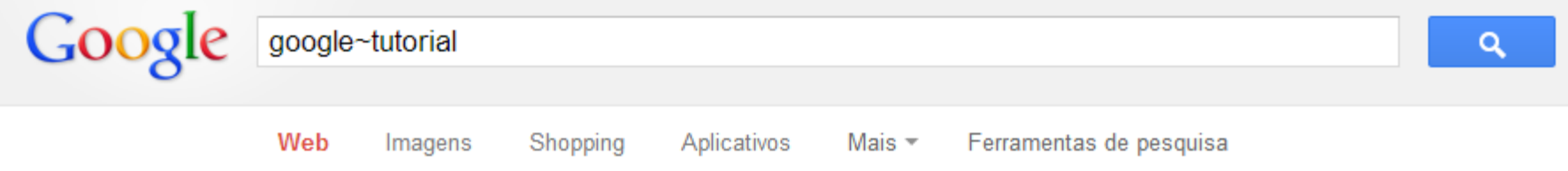

Aproximadamente 5.930.000.000 resultados (0,36 segundos)

### **Google Help Condention**

support.google.com/ - Traduzir esta página Official Google Help Center where you can find tips and tutorials on using Google's products and answers to frequently asked questions. Contacting support - Gmail Help - Web Search Help - Accounts

### Google Basics - Webmaster Tools Help

support.google.com/webmasters/.../answer.py?... - Traduzir esta página 17/10/2012 - When you sit down at your computer and do a Google search, you're almost instantly presented with a list of results from all over the web.

#### Google Guide: Interactive online Google tutorial and references **EXNorton** www.googleguide.com/ - Traduzir esta página

Interactive online tutorial on using the search engine includes tips and information on new services and features.

Search Operators - Part I: Query Input - Table of Contents - Experienced Users

### Google Search Operators - Google Guide Concrton

www.googleguide.com > Part I: Query Input - Traduzir esta página The following table lists the search operators that work with each Google search service. Click on an operator to jump to its description - or, to read about all of ...

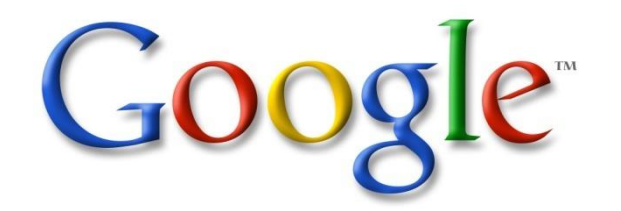

## busca em único domínio

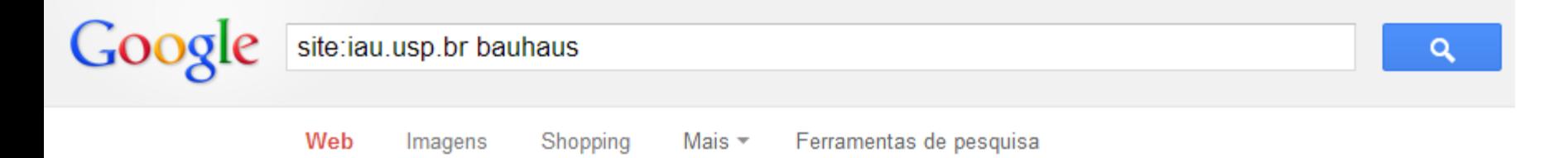

7 resultados (0,21 segundos)

### [PDF] 74 - IAU - USP OXNorton

www.iau.usp.br/revista\_risco/Risco1-pdf/ref4\_risco1.pdf Formato do arquivo: PDF/Adobe Acrobat - Visualização rápida se do prefácio ao primeiro livro editado pela **Bauhaus** no início de 1925, ... Contudo, se a Bauhaus representou um espaço de convergência fraternal de ...

**IPDFI Tipo, indústria e produção habitacional - IAU - USP Exporten** iau.usp.br/revista\_risco/Risco15-pdf/02\_art05\_risco15.pdf Formato do arquivo: PDF/Adobe Acrobat - Visualização rápida dos anos 1910, e, logo mais, da própria Bauhaus, em relação ao difícil axioma culturasociedade- economia e o lugar que o artista deveria aí ocupar, ...

[PDF] Funcionalismo e Tecnologia - IAU OXNorton www.iau.usp.br/sap5865/leitura semanal/banham.pdf Formato do arquivo: PDF/Adobe Acrobat - Visualização rápida tando as palavras de Çi sobre a Bauhaus e as diff rela 'es desta com o mundo da Era' a' áquina: M;, inventañÍriar lformas que simboliaassem esse lo' mundo.

IPDFI Bruno Taut e as fantásticas torres de vidro - IAU - USP DENorton iau.usp.br/revista\_risco/Risco15-pdf/02\_art04\_risco15.pdf Formato de organiza: DDE/Adobe Accohot Viouglizzaão cânido

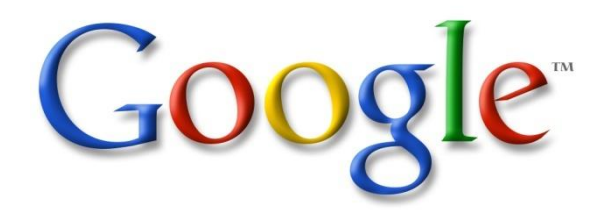

# faixa de tempo definida

Q

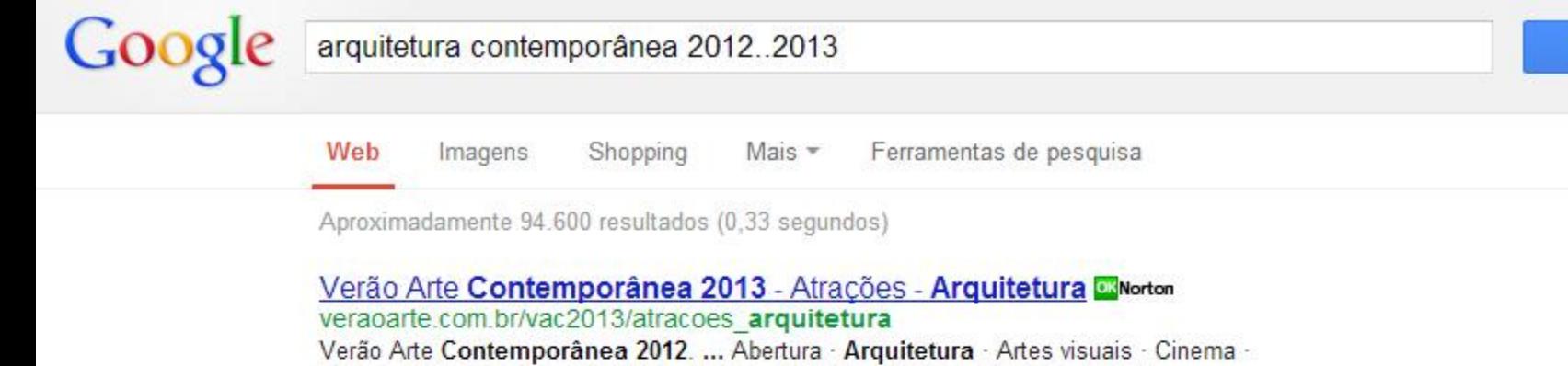

Dança · Gastronomia · Literatura · Moda · Museus · Música · Oficinas · Teatro ...

Imagens de arquitetura contemporânea 2012..2013 - Denunciar imagens

Arquitetura contemporânea portuguesa divulgada em Mumbai ... **Calentia** www.ionline.pt/.../arquitetura-contemporanea-portuguesa-divulgada-... Arquitetura contemporânea portuguesa divulgada em Mumbai. Por Agência Lusa, publicado em 6 Mar 2013 - 11:45 | Actualizado há 2 minutos 28 segundos ...

Anunciados os finalistas do Prémio de **Arquitetura** ... - Europa **Cream** or europa.eu/rapid/press-release\_IP-13-76\_pt.htm 31/01/2013 - Anunciados os finalistas do Prémio de Arquitetura Contemporânea da União Europeia/Prémio Mies van der Rohe de 2013 ...

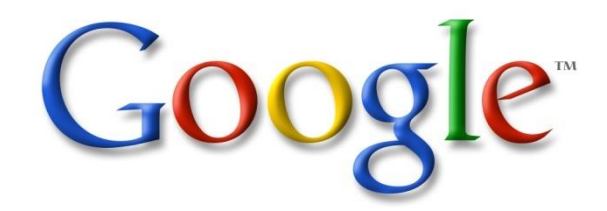

## tipo de arquivo

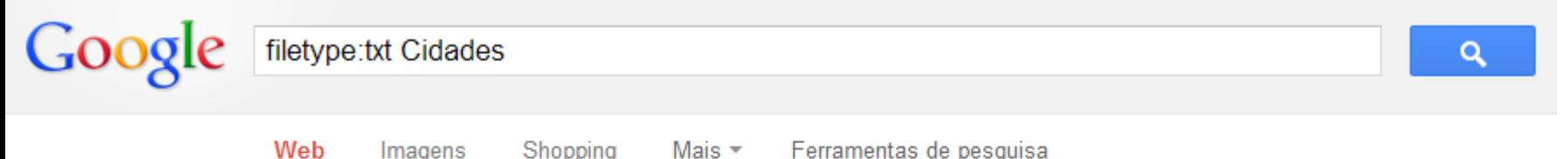

Aproximadamente 18.400 resultados (0,26 segundos)

### sal de todas as cidades do brasil.txt **exportent**

xa.yimg.com/kq/groups/.../sql+de+todas+as+cidades+do+brasil.txt INSERT INTO cidades VALUES (0001, 01, 'AC', 'Acrelandia'); INSERT INTO cidades VALUES (0002, 01, 'AC', 'Assis Brasil'); INSERT INTO cidades VALUES ...

### Onde-Acontece/script/scraper/cidades.txt at master · thiagorondon...

**OK** Norton

https://github.com/thiagorondon/Onde-Acontece/blob/.../cidades.txt Contribute to Onde-Acontece development by creating an account on GitHub.

### rodopoa/Webserver/cidades.txt at master · otaviocc/rodopoa · GitHub **OK** Norton

https://github.com/otaviocc/rodopoa/blob/master/.../cidades.txt rodopoa - My second iPhone OS app, built in 2008 using iPhone OS SDK 2.0. Check the README section below.

**Fusion/npc/monstros/cidades.txt at master · Cronus-Emulator/Fusion ... OK** Norton https://github.com/Cronus-Emulator/Fusion/blob/.../npc/.../cidades.txt Spawns de Monstros Rosa Selvagem nas Cidades. //===== Por: =============

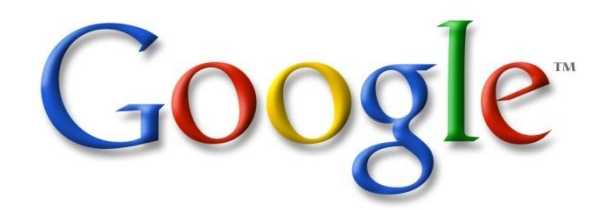

### busca no título

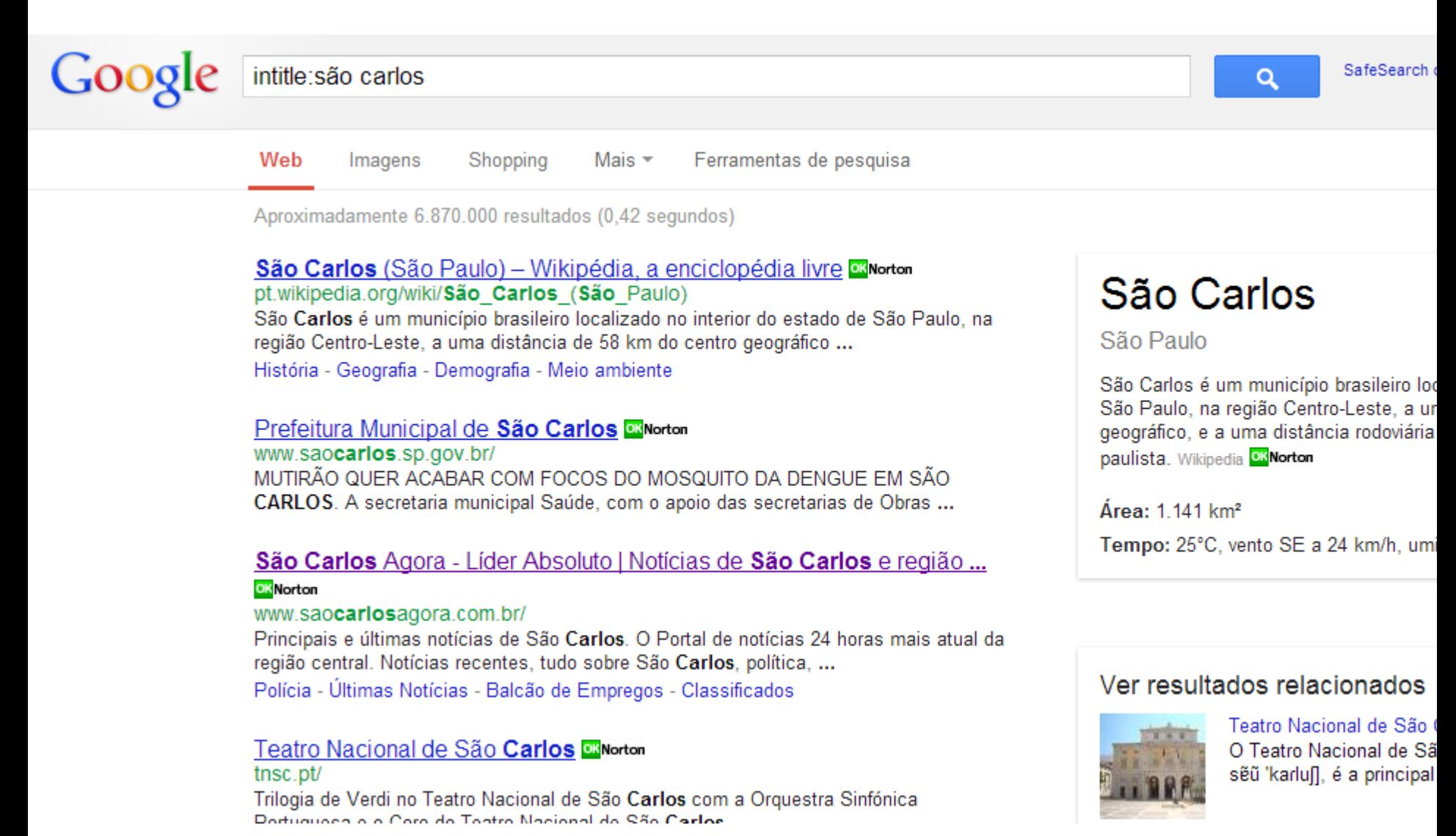

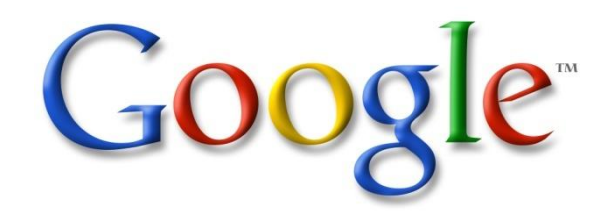

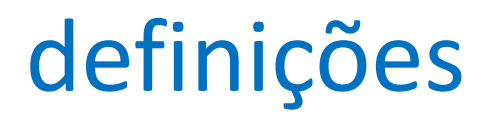

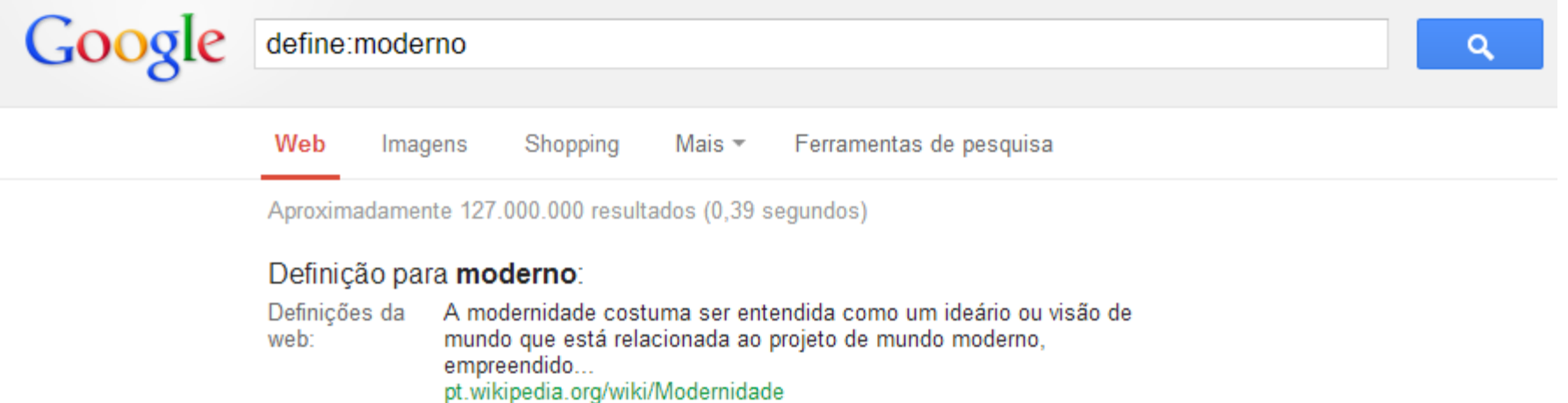

Mais informações » Fonte

### Moderno - Wikipédia, a enciclopédia livre Morton

#### pt.wikipedia.org/wiki/Moderno

Moderno (do latim modernu) significa algo que é recente, novo ou do tempo ... Além de uma família tipográfica surgida em fins do século XVII ("moderno" ou ...

#### Colégio Moderno **Morton**

www.colegiomoderno.com.br/ Clique para para o site do Colégio Moderno.

#### Supermercado Moderno<sup>ox</sup>Norton

www.sm.com.br/ 05/2013. Encontro de Líderes - Belo Horizonte. O Encontro de Líderes Supermercado Moderno, é um evento voltado para os líderes do varejo de autosserviço.

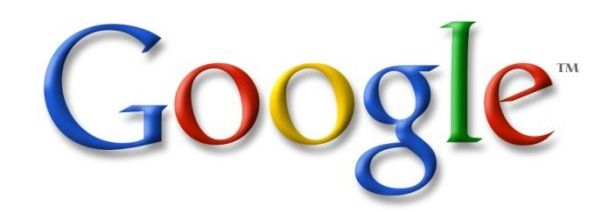

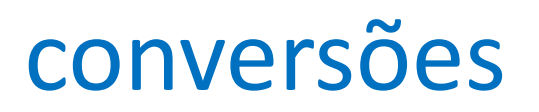

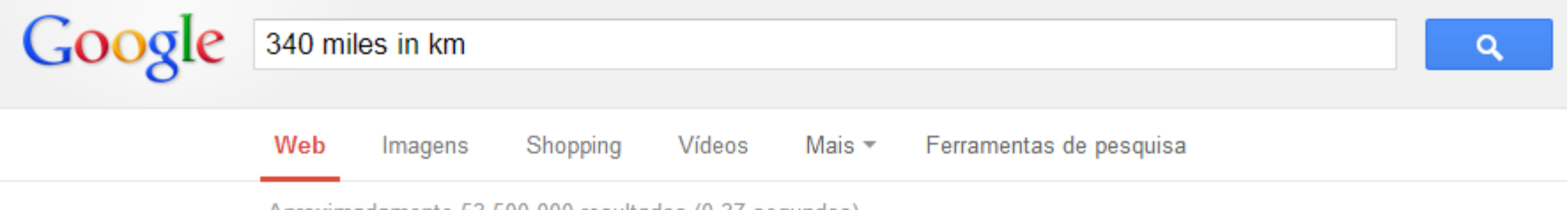

Aproximadamente 53.500.000 resultados (0,37 segundos)

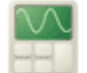

### 340 miles = 547,17696 kilometers

Mais informações sobre a calculadora.

Convert 340 miles to km - Conversion of Measurement Units **EXNorton** www.convertunits.com/from/340+miles/to/km - Traduzir esta página Quickly convert miles into kilometres (340 miles to km) using the online calculator for metric conversions and more.

How much is 340 miles in km Morton

wiki.answers.com > ... > Math and Arithmetic - Traduzir esta página How much is 120660 km in miles? Answer: 120,660 km = 74,974.648 mi. How much is 200 km in miles? 200 kilometers = 124.3 (124.274238) miles . How much ...

How many miles per hour is 340 kilometers per hour **Nation** wiki.answers.com > ... > Categories > Cars & Vehicles - Traduzir esta página How many miles per hour is 340 kilometers per hour? ... There are 0.621 miles per **kilometer**, so to convert, one uses the following formula: miles =  $0.621$  ...

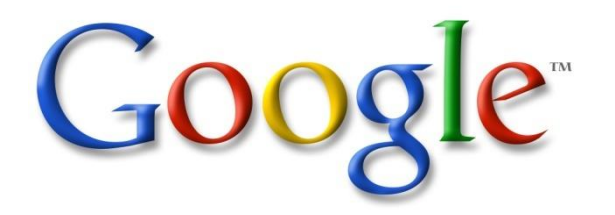

### outras dicas interessantes

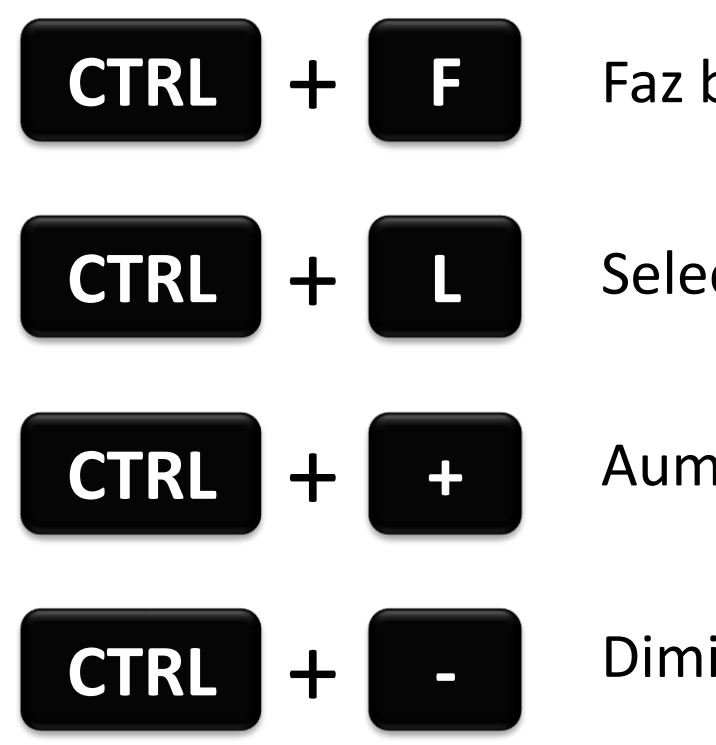

Faz busca no texto da página

Seleciona a barra de endereço

Aumenta o zoom da página

Diminui o zoom da página

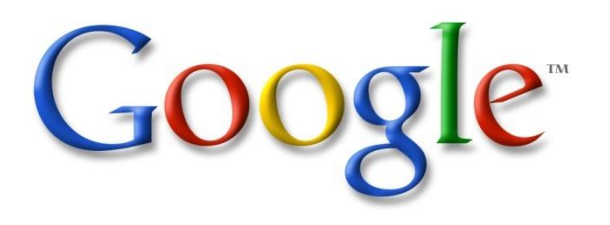

### referências

- CENTRAL DE AJUDA DO GOOGLE: Disponível em: <http://support.google.com/websearch/?hl=br>
- DICAS PARA USAR O GOOGLE: Disponível em <http://www.univasf.edu.br/~ricardo.aramos/google\_quickref.pdf>
- EQUIPE DE GESTÃO DO GOOGLE. Disponível em: <http://www.google.com/about/company/facts/management/>
- HOW TO USE GOOGLE SEARCH MORE EFFECTIVELY. Disponível em: <http://mashable.com/2011/11/24/google-search-infographic/>
- HOW TO SEARCH GOOGLE LIKE A PRO: 11 TRICKS YOU HAVE TO KNOW. Disponível em: <http://www.howtogeek.com/106718/how-to-search-google-like-a-pro-11 tricks-you-have-to-know/>